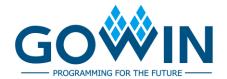

### Gowin Software

### **Release Note**

RN100-1.9.9.02E, 03/29/2024

### Copyright © 2024 Guangdong Gowin Semiconductor Corporation. All Rights Reserved.

**GOWIN** is a trademark of Guangdong Gowin Semiconductor Corporation and is registered in China, the U.S. Patent and Trademark Office, and other countries. All other words and logos identified as trademarks or service marks are the property of their respective holders. No part of this document may be reproduced or transmitted in any form or by any denotes, electronic, mechanical, photocopying, recording or otherwise, without the prior written consent of GOWINSEMI.

#### Disclaimer

GOWINSEMI assumes no liability and provides no warranty (either expressed or implied) and is not responsible for any damage incurred to your hardware, software, data, or property resulting from usage of the materials or intellectual property except as outlined in the GOWINSEMI Terms and Conditions of Sale. GOWINSEMI may make changes to this document at any time without prior notice. Anyone relying on this documentation should contact GOWINSEMI for the current documentation and errata.

### **Contents**

| C | ontents                      | i   |
|---|------------------------------|-----|
| 1 | About This Release           | . 1 |
| 2 | Platform Supported           | . 3 |
|   | Memory Requirements          |     |
| 4 | Ports                        | . 5 |
| 5 | Documents                    | . 6 |
| 6 | Known Problems and Solutions | . 7 |

RN100-1.9.9.02E

## 1 About This Release

The V1.9.9.02 release includes features and enhancement functions of Gowin Software. GOWINSEMI recommends downloading this version to get the latest software.

#### Note!

- When programming GW5AT-LV138FPG676A, GW5AT-LV138PG676A, GW5AT-LV138PG484A sample, and creating a new project, you need to select the corresponding GW5AST-138 Version B PN to generate the bitstream file, and select the GW5AST-138 Version B device in Programmer.
- 2. If you need Gowin Software V1.9.9.02 (32-bit) in Windows, please contact GOWIN Support.

The following table summarizes the release items:

| Feature                   | Description                                                                                                    |  |  |  |
|---------------------------|----------------------------------------------------------------------------------------------------|--|--|--|
| Gowin Software: V1.9.9.02 |                                                                                                    |  |  |  |
| New Device                | <ul> <li>GW5A-25 Version B</li> <li>GW5AR-25 Version B</li> <li>GW5AS-25 Version B</li> </ul>                                                                                                    |  |  |  |
| PN Supported              | <ul> <li>GW5AT-138 Version B</li> <li>GW5AT-LV138UG324AA0</li> <li>GW5AT-60 Version ES</li> <li>GW5AT-LV60PG484AES</li> <li>GW5AT-LV60UG225ES</li> <li>GW5A-25 Version A</li> <li>GW5A-LV25PG196SC2/I1</li> <li>GW5A-LV25PG196SC1/I0</li> <li>GW5A-LV25UG324SC1/I0</li> <li>GW5A-LV25UG324SC2/I1</li> <li>GW5A-LV25PG256SC1/I0</li> <li>GW5A-LV25PG256SC2/I1</li> </ul> |  |  |  |
| New Functions             | <ul> <li>Maker function for measurement added in GAO waveform capture interface</li> </ul>                                                                                                    |  |  |  |

RN100-1.9.9.02E 1(8)

| Feature       | Description                                                                                                    |  |  |
|---------------|----------------------------------------------------------------------------------------------------|--|--|
|               | <ul> <li>Programmer supports displaying status codes upon the<br/>completion of erasure in embedded flash</li> </ul>                                                                                                    |  |  |
|               | <ul> <li>Programmer supports background programming options<br/>for GW1N-9 Version C series of devices</li> </ul>                                                                                                    |  |  |
|               | <ul> <li>Programmer supports the generation of svf files for<br/>background programming</li> </ul>                                                                                                    |  |  |
|               | Programmer supports the readback function for user flash                                                                                                    |  |  |
| Updated       | <ul> <li>IPs updated: DDR3 Memory Interface, EDP RX Desteer, EDP Decoder, EDP Encoder, EDID PROM, BCDR, USB 3.0 PHY, Customized PHY, CPRI, PCI Express Controller, JESD204B, EasyCDR、1G Serial Ethernet Over LVDS, DC-SCM LTPI, UHS PSRAM Memory Interface V2.0, Advanced FIR Filter, OverSample</li> <li>Merge DDR2 Memory and DDR2 PHY for 22nm devices</li> <li>IDE supports switching devices after project configuration, while maintaining synthesis configuration unchanged</li> <li>The step value of IODELY/DLLDLY for 22nm devices updated to 12.5ps; and the timing data fluctuates by 20% for STA</li> <li>The startup screen display for software installation updated from Chinese image to English image</li> <li>VCCX setting values for 22nm devices updated</li> <li>The input bank VCCIO value of MIPI/MIPI CPHY for 22nm</li> </ul> |  |  |
|               | devices updated to only 1.2  • No longer support SSRAM for CWEA(S)(T) 138 R                                                                                                    |  |  |
| Not Supported | <ul> <li>No longer support SSRAM for GW5A(S)(T)-138 B,<br/>GW5AT-75 B, GW5A(S)(R)-25 A devices</li> </ul>                                                                                                    |  |  |
|               | <ul> <li>No longer support DPB/DPX9B read before write mode for<br/>GW5A(R)(S)-25 A devices</li> </ul>                                                                                                    |  |  |
|               | <ul> <li>No longer support reading initial value from BSRAM for<br/>GW1N-4, GW1N-4 B, GW1NR-4, GW1NR-4 B, GW1NRF-<br/>4B devices</li> </ul>                                                                                                    |  |  |
|               | <ul> <li>GW5A(S) (T)-138, GW5A-25 devices do not support GPA,<br/>power report, and IBIS file output currently</li> </ul>                                                                                                    |  |  |
|               | <ul> <li>IP Core does not support SDP36KE initial value<br/>configuration for GW5A(S) (T)-138 devices currently</li> </ul>                                                                                                    |  |  |

RN100-1.9.9.02E 2(8)

# **2** Platform Supported

The software is supported on the platforms listed below.

| Windows | Windows 7/8/10/11 (64-bit)<br>Windows XP (32-bit)                   |
|---------|---------------------------------------------------------------------|
| Linux   | Centos 6.8/7.0/7.3/7.5/8.2 (64-bit)<br>Ubuntu 18.04/20.04/22.04 LTS |

RN100-1.9.9.02E 3(8)

# 3 Memory Requirements

The table below lists the minimum and recommended memory requirements for Gowin Software to support GOWIN devices. It is recommended to use a 64-bit operating system when running Arora V devices on the Windows platform.

| Device             | Minimum | Recommended |
|--------------------|---------|-------------|
| GW5A(S)(T)-138     | 3GB     | 5GB         |
| GW5A(T)-60         | 3GB     | 5GB         |
| GW5A(S)(R)-25      | 2GB     | 4GB         |
| GW2A(N)-55         | 2GB     | 2.5GB       |
| GW2A(N)(R)-18      | 1GB     | 1.5GB       |
| GW1N(R)-9          | 512MB   | 1GB         |
| GW1N(S)(E)(R)(F)-4 | 256MB   | 1GB         |
| GW1N(Z)(R)-2       | 128MB   | 1GB         |
| GW1N(Z)(R)-1       | 128MB   | 1GB         |

RN100-1.9.9.02E 4(8)

## $oldsymbol{4}_{ ext{Ports}}$

| Port No. | Port Type                                                                                                    | Port Description                                                                  |
|----------|----------------------------------------------------------------------------------------------------|-----------------------------------------------------------------------------------|
| 36545    | User-defined protocol port                                                                                   | Used for Gowin Analyzer Oscilloscope (GAO) display communicating with JTAG server |
| 36546    | User-defined protocol port Used for Gowin Analyzer Oscilloscope (GAO) display communicating with JTAG server |                                                                                   |
| 10559    | User-defined protocol port                                                                                   | The license server port for Gowin Software                                        |
| 10558    | User-defined protocol port                                                                                   | The license server port for Gowin Software                                        |

RN100-1.9.9.02E 5(8)

## **5** Documents

The released documents are listed in the table below and the PDF versions are packaged in the installation directory.

| Documents                                                  | Description      |
|------------------------------------------------------------|------------------|
| SUG501, Gowin Software Quick Installation User Guide       | PDF              |
| SUG918, Gowin Software Quick Start Guide                   | PDF              |
| SUG100, Gowin Software User Guide                          | PDF              |
| SUG940, Gowin Design Timing Constraints User Guide         | PDF              |
| SUG114, Gowin Analyzer Oscilloscope User Guide             | PDF              |
| SUG282, Gowin Power Analyzer User Guide                    | PDF              |
| SUG283, Gowin Primitive User Guide                         | PDF              |
| SUG550, GowinSynthesis User Guide                          | PDF              |
| SUG935, Gowin Design Physical Constraints User Guide       | PDF              |
| SUG502, Gowin Programmer User Guide                        | PDF              |
| SUG937, Gowin Software User Messages Reference             | Online help, PDF |
| SUG755, Gowin HDL Schematic Viewer User Guide              | PDF              |
| SUG949, Gowin HDL Coding User Guide                        | PDF              |
| UG287, Gowin DSP User Guide                                | PDF              |
| UG285, Gowin BSRAM & SSRAM User Guide                      | PDF              |
| UG286, Gowin Clock User Guide                              | PDF              |
| UG288, Gowin Configurable Function Unit (CFU) User Guide   | PDF              |
| UG289, Gowin Programmable IO (GPIO) User Guide             | PDF              |
| UG295, Gowin User Flash User Guide                         | PDF              |
| SUG1018, Arora V Design Physical Constraints User Guide    | PDF              |
| UG300, Arora V BSRAM & SSRAM User Guide.                   | PDF              |
| UG303, Arora V Configurable Function Unit (CFU) User Guide | PDF              |
| UG304, Arora V Programmable IO (GPIO) User Guide           | PDF              |
| UG305, Arora V Digital Signal Processing (DSP) User Guide  | PDF              |
| UG306, Arora V Clock User Guide                            | PDF              |

RN100-1.9.9.02E 6(8)

# **6** Known Problems and Solutions

The following problems apply to the supported functions in Gowin Software.

### 1. GAO Capture Signal Failure

**Solution:** Try to reduce the number of capture signals and capture depth. If the problem still exists, please contact GOWIN support.

#### 2. GAO PnR Failure

ERROR (PR1011): Failed to capture GAO signal<name>, because there is no wire to route for the signal.

**Solution:** Check whether the signal is hard-wired, such as the output of IOLOGIC.

3. The information output pane displays messy code in Ubuntu 18.04 LTS system

The information output pane displays messy code in Linux; when the content is copied and pasted to the code editing pane, the display is normal.

**Solution:** Delete ide/lib/libfreetype.so.6, and make the software use the library that comes with the user's computer system.

4. In the Windows operating system, panels on the IDE may encounter a locked state

**Solution:** Use the Reset Layout option in Windows tab on the menu bar to unlock.

5. When simulating vho, the simulator reports an error: Failed to find INSTANCE 'GSR'

It is due to the fact that VHD language does not support the duplication of names for primitives and their instantiations.

RN100-1.9.9.02E 7(8)

**Solution:** Modify the instantiation name of the primitive GSR in both the vho and .sdf files to "GSR\_ins".

RN100-1.9.9.02E 8(8)

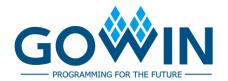